## Package 'rdoxygen'

October 14, 2022

Title Create Doxygen Documentation for Source Code Version 1.0.0 Maintainer Clemens Schmid <clemens@nevrome.de> Description Create doxygen documentation for source code in R packages. Includes a RStudio Addin, that allows to trigger the doxygenize process. Date 2017-05-23 **Depends**  $R$  ( $>= 3.3.3$ ) License GPL-2 | file LICENSE Encoding UTF-8 LazyData true URL <https://github.com/nevrome/rdoxygen> BugReports <https://github.com/nevrome/rdoxygen/issues> RoxygenNote 6.0.1 **Imports** devtools  $(>= 1.12.0)$ Suggests testthat SystemRequirements doxygen NeedsCompilation yes Author Clemens Schmid [cre, cph, aut] Repository CRAN

Date/Publication 2017-05-25 21:39:04 UTC

### R topics documented:

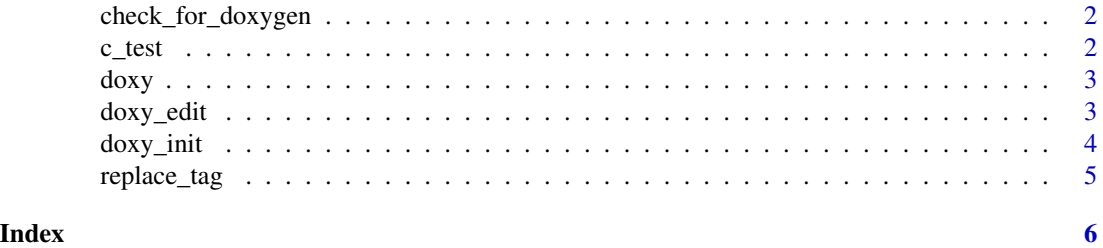

<span id="page-1-0"></span>check\_for\_doxygen *check for doxygen*

#### Description

helper function to check if doxygen is in the system path

#### Usage

check\_for\_doxygen()

#### Value

**TRUE** 

c\_test *R frontend of the C function bar*

#### Description

A mask function to test if the dummy C code in src/bar.c works.

#### Usage

c\_test(x)

#### Arguments

x a numeric vector

#### Details

 $c_{\texttt{test}}(x) = x^2.$ 

#### Value

a numeric vector x^2

#### Examples

```
## Not run:
  x \leftarrow \text{norm}(10)c_test(x)
```
## End(Not run)

#### <span id="page-2-0"></span>Description

Triggers doxygen documentation for the code in src/. Triggers also the setup (with doxy\_init()) at the first run.

#### Usage

```
doxy(doxygen = file.exists("src"), roxygen = FALSE,
 pathToDoxyfile = "./inst/doxygen/Doxyfile")
```
#### Arguments

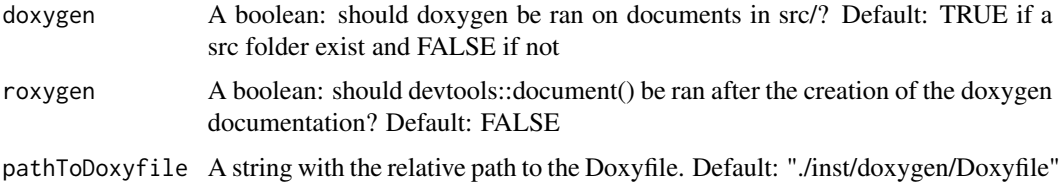

#### Value

NULL or the value returned by devtools::document()

#### Examples

## Not run: doxy()

## End(Not run)

doxy\_edit *Edits an existing Doxyfile*

#### Description

Changes options in doxygen config files.

#### Usage

```
doxy_edit(pathToDoxyfile = "./inst/doxygen/Doxyfile", options = c())
```
#### <span id="page-3-0"></span>Arguments

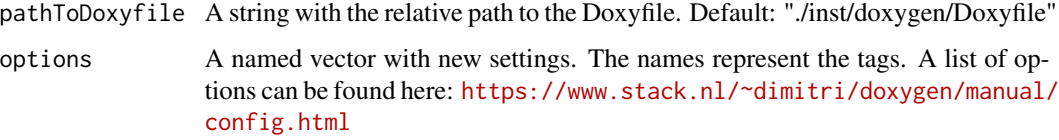

#### Examples

```
## Not run:
doxy_edit(options = c("EXTRACT_PRIVATE" = "YES"))
## End(Not run)
```
doxy\_init *Prepares the R package structure for use with doxygen*

#### Description

Creates a configuration file in inst/doxygen/ and sets a few options:

- EXTRACT\_ALL = YES
- INPUT =  $src/$
- OUTPUT\_DIRECTORY = inst/doxygen/

#### Usage

 $doxy_init(rootFolder = "."')$ 

#### Arguments

rootFolder A string with the path to the root directory of the R package. Default: "."

#### Examples

## Not run: doxy\_init()

## End(Not run)

<span id="page-4-0"></span>

#### Description

Scans the lines and changes the value for the named tag if one line has this tag, adds a line at the end if no line has this tag and returns a warning if several lines match the tag.

#### Usage

replace\_tag(fileStrings, tag, newVal)

#### Arguments

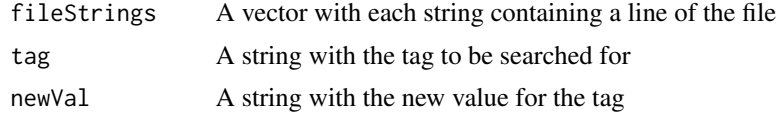

#### Value

The vector of strings with the new value

# <span id="page-5-0"></span>Index

c\_test, [2](#page-1-0) check\_for\_doxygen, [2](#page-1-0)

doxy, [3](#page-2-0) doxy\_edit, [3](#page-2-0) doxy\_init, [4](#page-3-0)

replace\_tag, [5](#page-4-0)